# **САМОСТОЯТЕЛЬНО УЗНАТЬ САЛЬДО ЕНС ИНДИВИДУАЛЬНОМУ ПРЕДПРИНИМАТЕЛЮ**

### **ПОМОЖЕТ**

## **«Личный кабинет налогоплательщика индивидуального предпринимателя»**

# В Личном кабинете ИП, как в мобильной версии, так и в полной версии на синем **фоне САЛЬДО ЕНС:**

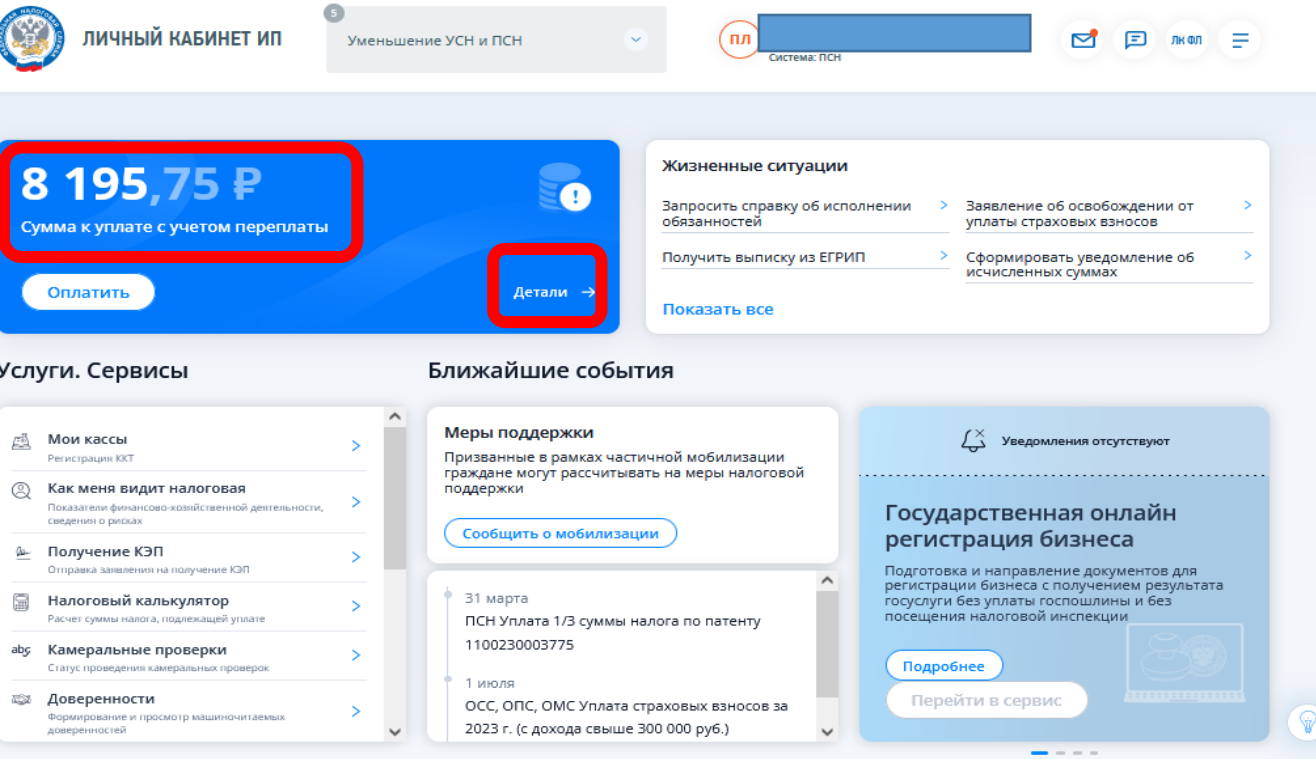

#### **На главной странице ЛК ИП, нажав на «Детали», можно подробно ознакомиться с балансом ЕНС.**

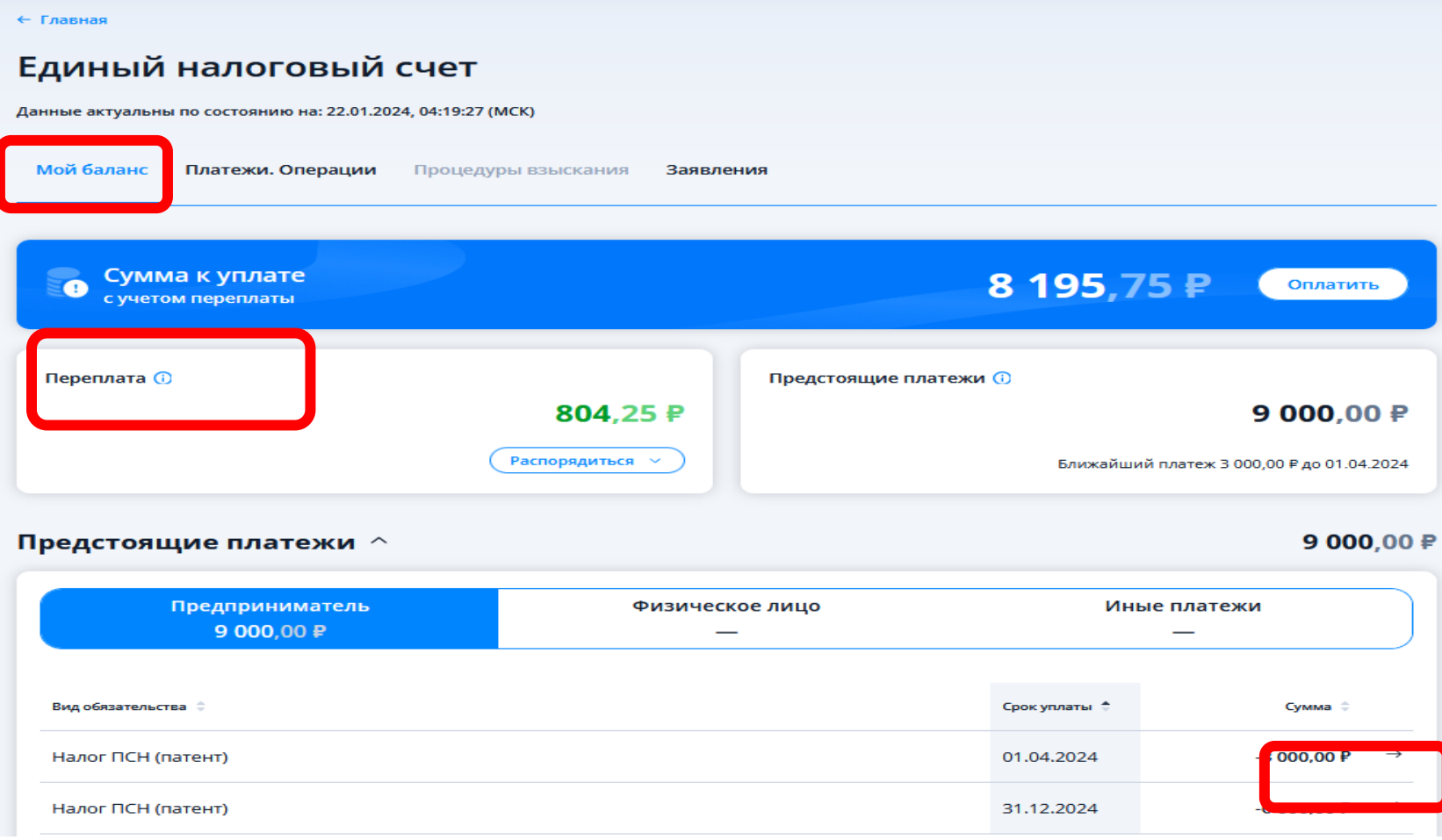

#### **Пройдя во вкладку «Детали» отражены следующие подвкладки:**

- **- «Задолженность»**
- **- «Предстоящие платежи»**
- **- «Отложенная переплата»**

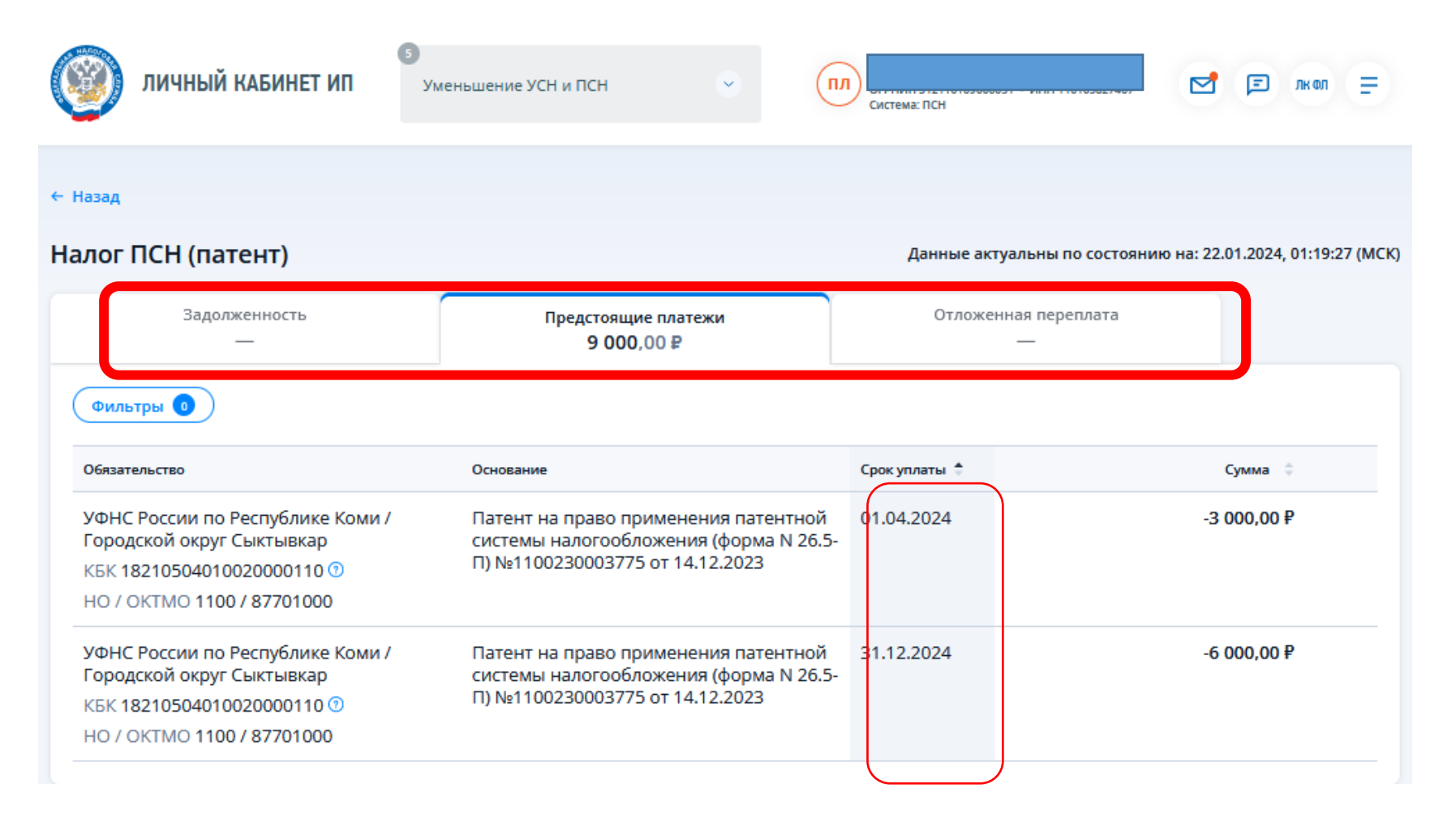

**На главной странице ЛК ИП, нажав на «Детали», можно подробно ознакомиться с историей ЕНС (уплата, зачеты, начисления). При необходимости можно скачать файл в формате .**

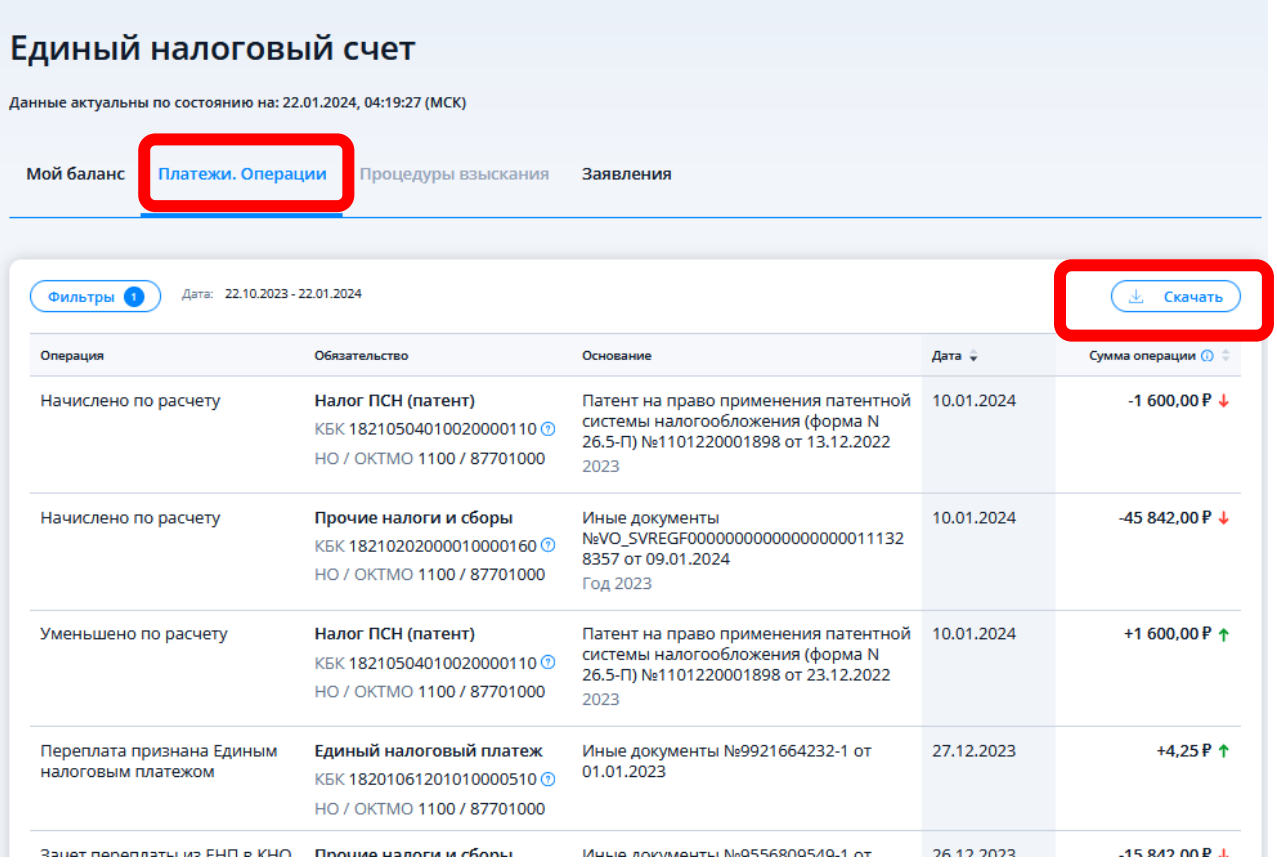